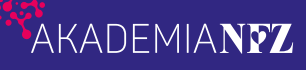

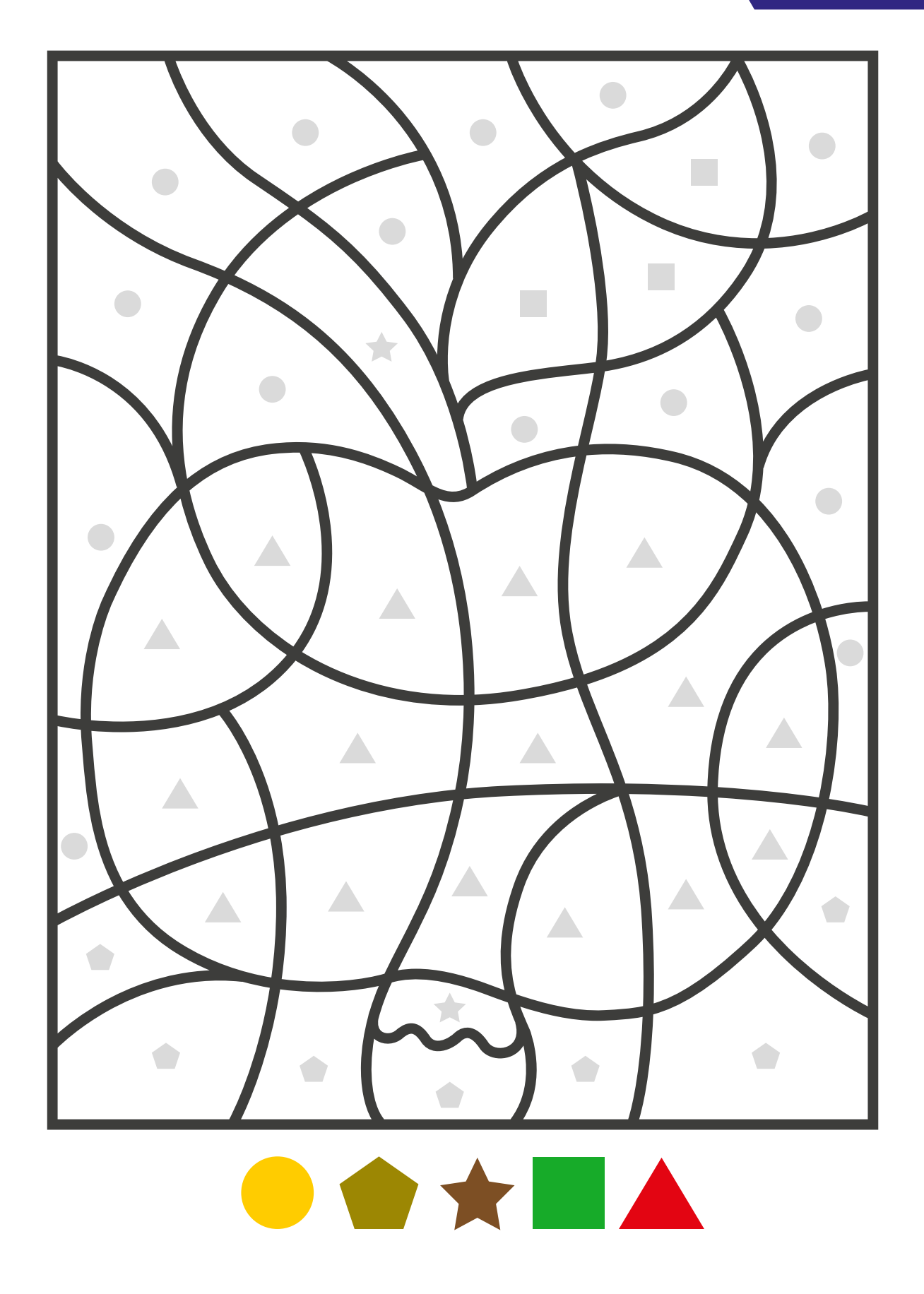

**Instrukcja: na każdym polu znajduje się kształt, który odpowiada za poszczególny kolor. Dobierz odpowiednie kolory i pokoloruj pola zgodnie z ich oznaczeniami.**